## **Specyfikacja oprogramowania dotworzenia wirtualnych spacerów – 1 licencja komercyjna**

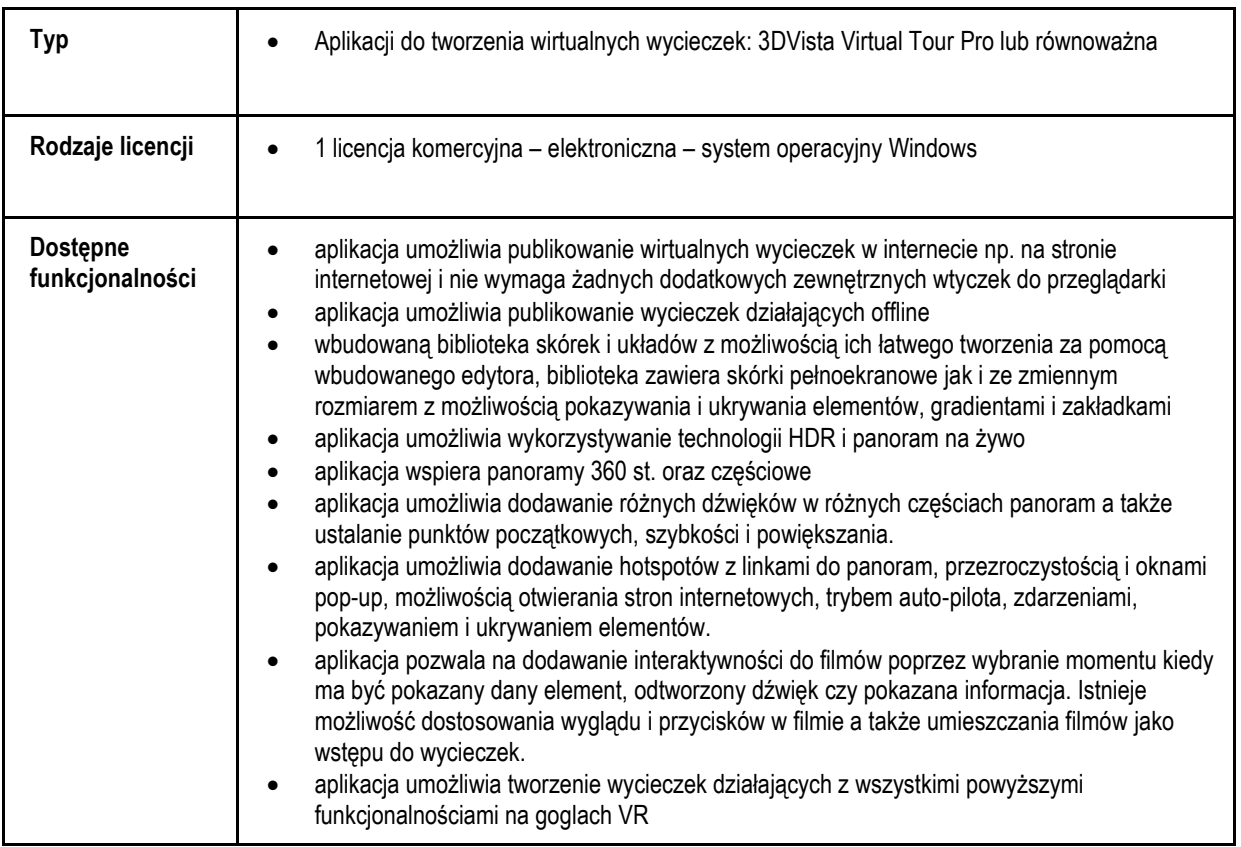